## **Foreman - Bug #33615**

## **repo sync of an local yum repo fails with "Treeinfo file should have INI format"**

10/01/2021 05:09 PM - Foo Barman

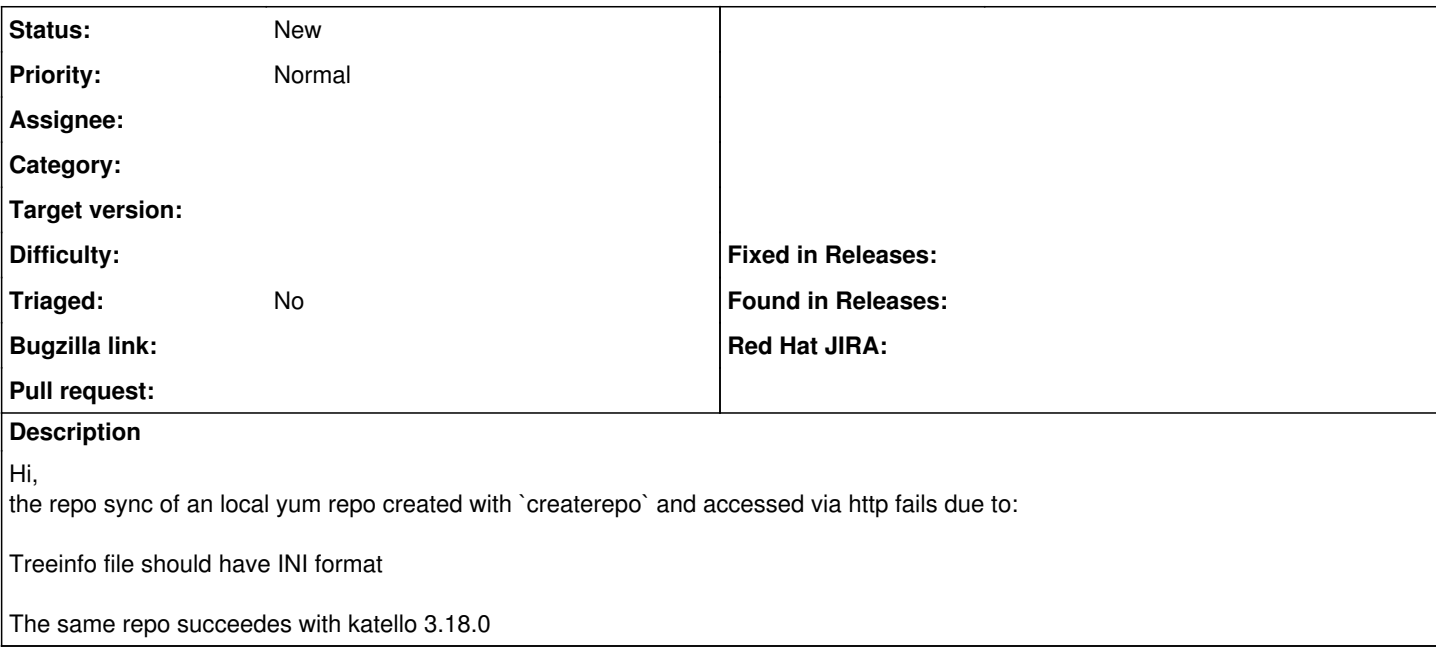

## **History**

## **#1 - 10/01/2021 05:10 PM - Foo Barman**

Currently installed are the latest rpm's on Centos8:

candlepin-4.1.7-1.el8.noarch candlepin-selinux-4.1.7-1.el8.noarch foreman-3.0.0-1.el8.noarch foreman-cli-3.0.0-1.el8.noarch foreman-debug-3.0.0-1.el8.noarch foreman-dynflow-sidekiq-3.0.0-1.el8.noarch foreman-installer-3.0.0-1.el8.noarch foreman-installer-katello-3.0.0-1.el8.noarch foreman-postgresql-3.0.0-1.el8.noarch foreman-proxy-3.0.0-1.el8.noarch foreman-release-3.0.0-1.el8.noarch foreman-service-3.0.0-1.el8.noarch katello-4.2.0.1-0.1.rc3.el8.noarch katello-certs-tools-2.8.0-1.el8.noarch katello-client-bootstrap-1.7.6-1.el8.noarch katello-common-4.2.0.1-0.1.rc3.el8.noarch katello-debug-4.2.0.1-0.1.rc3.el8.noarch katello-default-ca-1.0-1.noarch katello-repos-4.2.0.1-0.1.rc3.el8.noarch katello-server-ca-1.0-1.noarch pulp-client-1.0-1.noarch python3-pulp-ansible-0.9.0-1.el8.noarch python3-pulp-certguard-1.4.0-1.el8.noarch python3-pulp-container-2.7.1-1.el8.noarch python3-pulp-deb-2.14.1-1.el8.noarch python3-pulp-file-1.8.2-1.el8.noarch python3-pulp-rpm-3.14.3-1.el8.noarch python3-pulpcore-3.14.6-1.el8.noarch qpid-proton-c-0.32.0-3.el8.x86\_64 rubygem-foreman-tasks-5.1.0-1.fm3\_0.el8.noarch rubygem-foreman\_ansible-6.4.1-1.fm2\_6.el8.noarch rubygem-foreman\_maintain-0.8.10-1.el8.noarch rubygem-foreman\_puppet-1.0.1-1.fm3\_0.el8.noarch rubygem-foreman\_remote\_execution-4.7.0-1.fm3\_0.el8.noarch rubygem-hammer\_cli-3.0.0-1.el8.noarch rubygem-hammer\_cli\_foreman-3.0.0-1.el8.noarch rubygem-hammer\_cli\_foreman\_puppet-0.0.3-1.fm3\_0.el8.noarch rubygem-hammer\_cli\_foreman\_remote\_execution-0.2.2-1.fm3\_0.el8.noarch rubygem-hammer\_cli\_foreman\_tasks-0.0.16-1.fm3\_0.el8.noarch rubygem-hammer\_cli\_katello-1.1.1-0.1.pre.master.20210804141838gitece0b63.el8.noarch rubygem-katello-4.2.0.1-0.1.rc3.el8.noarch rubygem-pulp\_ansible\_client-0.8.0-1.el8.noarch rubygem-pulp\_certguard\_client-1.4.0-1.el8.noarch rubygem-pulp\_container\_client-2.7.0-1.el8.noarch rubygem-pulp\_deb\_client-2.13.0-1.el8.noarch rubygem-pulp\_file\_client-1.8.1-1.el8.noarch rubygem-pulp\_python\_client-3.4.0-1.el8.noarch rubygem-pulp\_rpm\_client-3.13.3-1.el8.noarch rubygem-pulpcore\_client-3.14.1-1.el8.noarch rubygem-qpid\_proton-0.32.0-3.el8.x86\_64 rubygem-smart\_proxy\_pulp-3.1.0-1.fm2\_6.el8.noarch sap-rep.accounts.intern-foreman-client-1.0-1.noarch sap-rep.accounts.intern-foreman-proxy-1.0-1.noarch sap-rep.accounts.intern-foreman-proxy-client-1.0-1.noarch